# **SEARCH SEARCH** A quick start guide for caterers

**Allergen &** 

**Nutritional** 

## erudus

*Revised November 2018*

**d** 

## About Erudus

Welcome to the Erudus Quick Start Guide for Caterers.

Designed to help support Caterers in achieving compliance with the EU legislation, Food Information for Consumers Regulation, otherwise known as FIC, this booklet is a handy guide to using Erudus. It gives you a quick overview of why and how you should be using the Food Industry's leading solution, the Erudus Allergen & Nutritional Data Search.

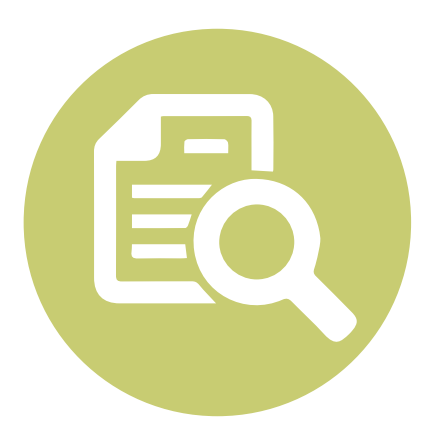

## A Trusted Source of Data

All food product specification data comes straight from the product Manufacturer

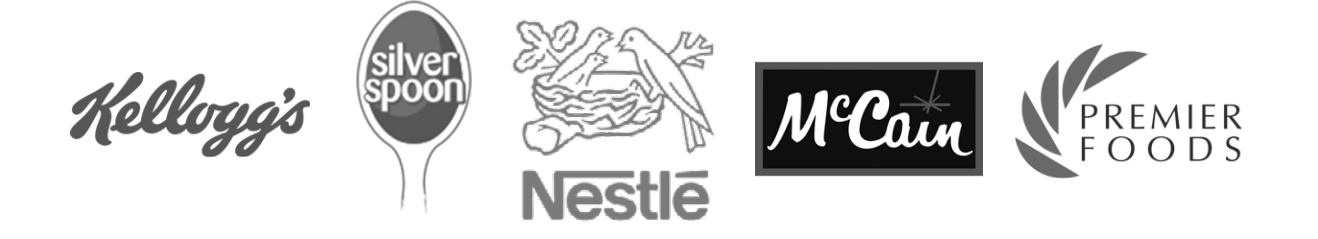

#### The EU Legislation, Food Information for Consumers (FIC)

When they were introduced, the new laws impacted all Caterers across the UK, regardless of their size. Caterers must now be able to track the ingredients they cook with and be able to, upon request, provide accurate information to customers who need to avoid certain allergen ingredients because of food allergies and/or intolerance.

### How do I know what allergen ingredients are in my menu?

Caterers serving unpackaged foods or packaging food on site for consumption immediately, need to know which of the EU's 14 major allergens are present in the dishes they serve. This is where the Erudus Allergen & Nutritional Data Search comes in.

Simply type in the ingredient or product you are looking for and Erudus quickly returns the allergens listed for that product. You can offer allergen information to your customers safe in the knowledge it is accurate, up to date and comes straight from the manufacturer of the product.

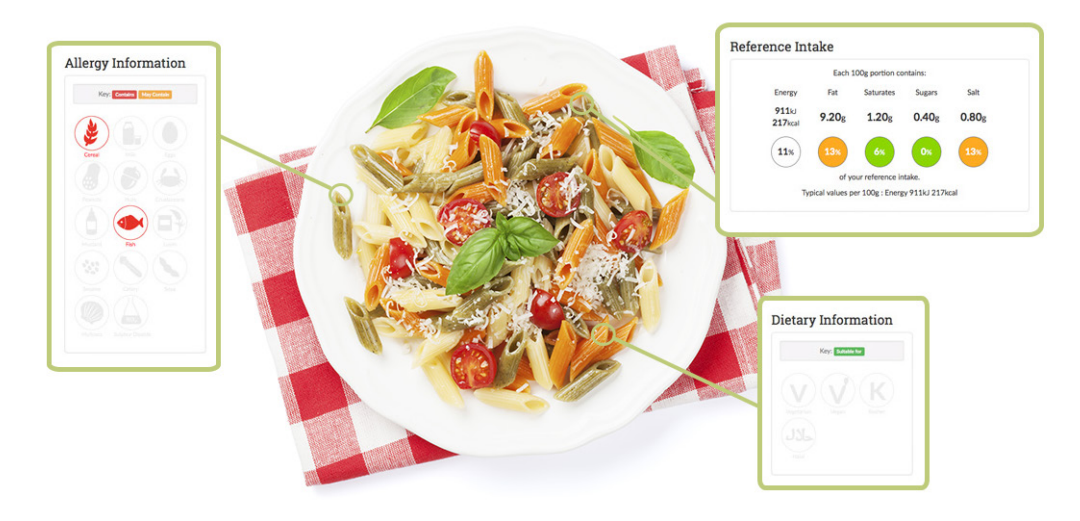

### What does Erudus do?

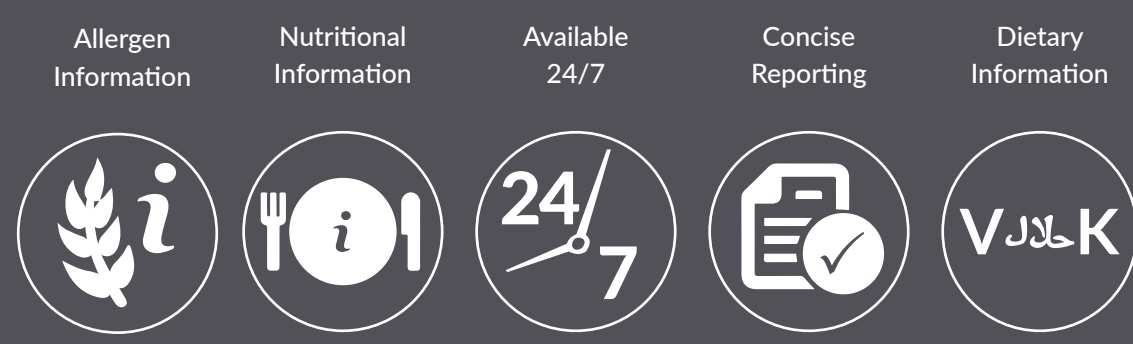

## The 14 Major Food Allergens

Easily provide your customers with the allergen information for the dishes you serve. Simple icons help you discover quickly if a product 'contains' or 'may contain' any of the EU's 14 major food allergens and if it is suitable for special dietary requirements, such as Vegetarian and Halal.

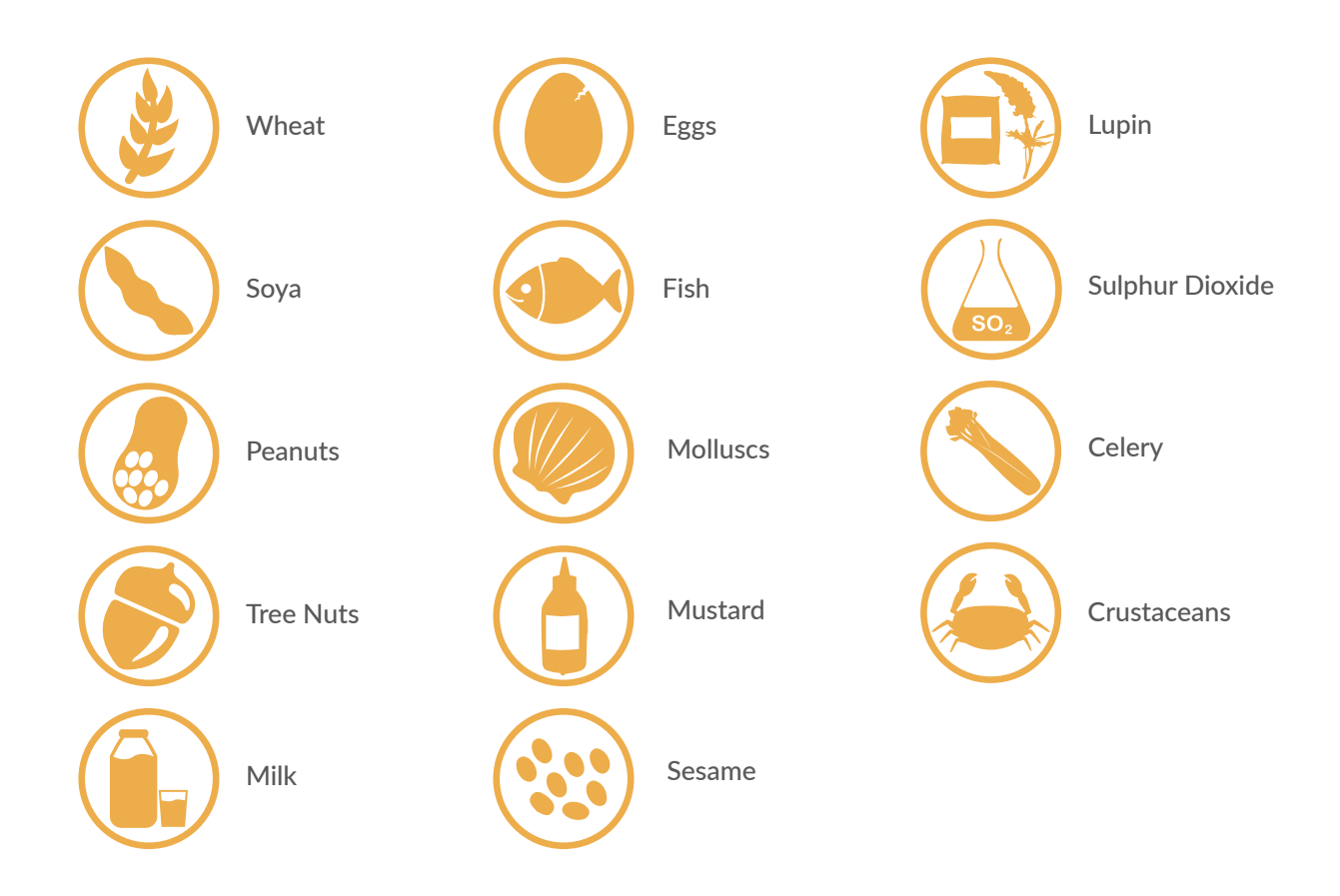

## Resource Centre

We've created a library of free resources, which can be downloaded at

#### [www.erudus.com/resource-centre](http://www.erudus.com/resource-centre)

There is an allergen chart, which can be used in conjunction with the Erudus Allergen & Nutritional Data Search to record the allergen ingredients in your dishes.

Other resources include posters, to let your customers know that you are allergy aware. We are always adding new resources to help you keep track of allergens and reassure your customers.

Follow us on Twitter to keep up to date with all the latest news and resources. We are constantly looking for ways to support Caterers so feel free to tweet us if you have any suggestions about resources that might help your business.

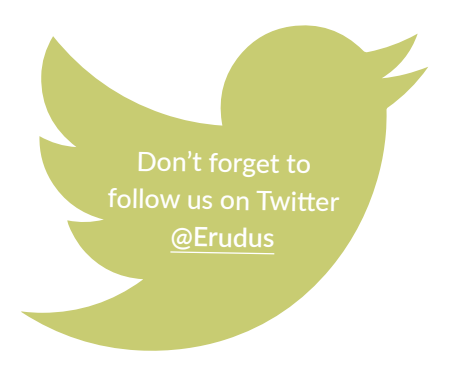

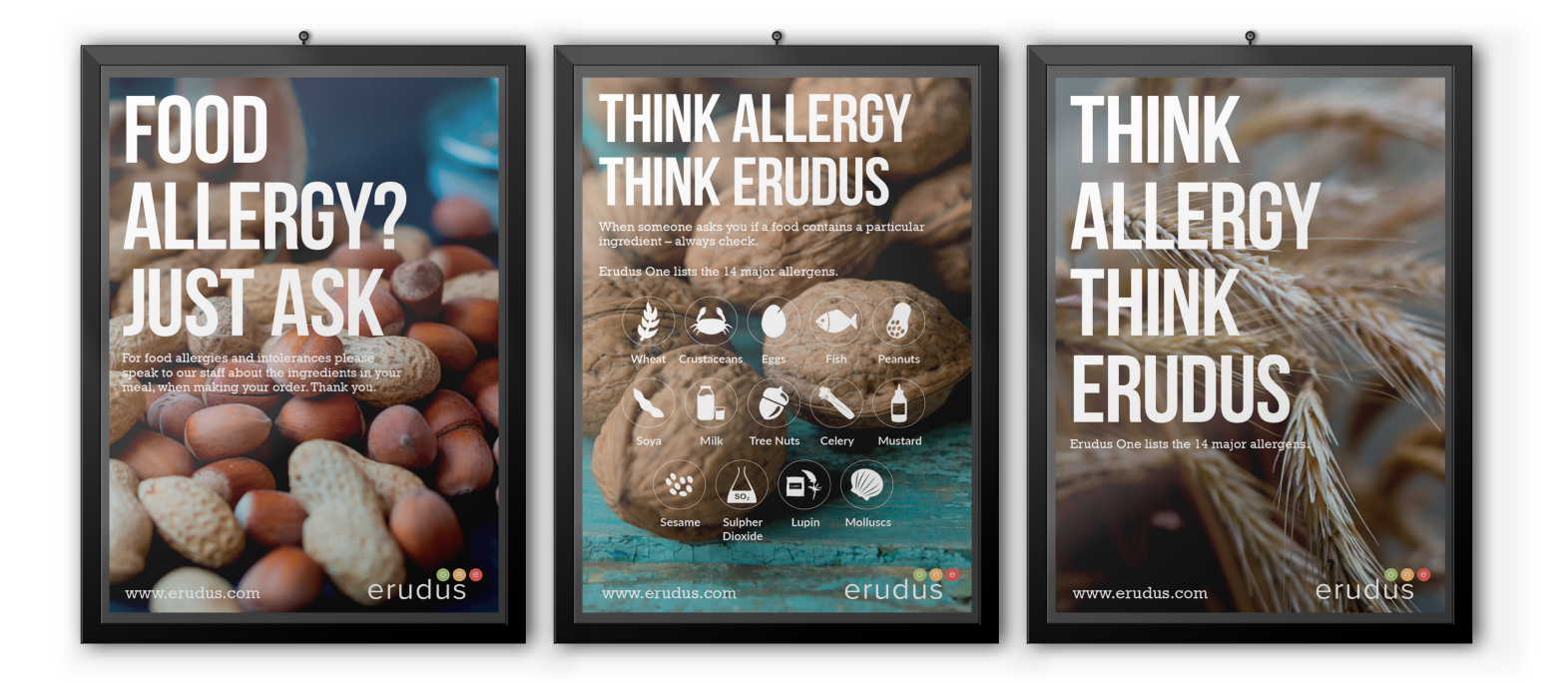

## How Erudus Works

In its simplest form, Food Manufacturers upload their product specifications, we take that information, validate it and display it to suit your needs.

The next step is making the information easily accessible to those who need it i.e. Wholesalers, Foodservice Companies, Caterers and ultimately the end customer.

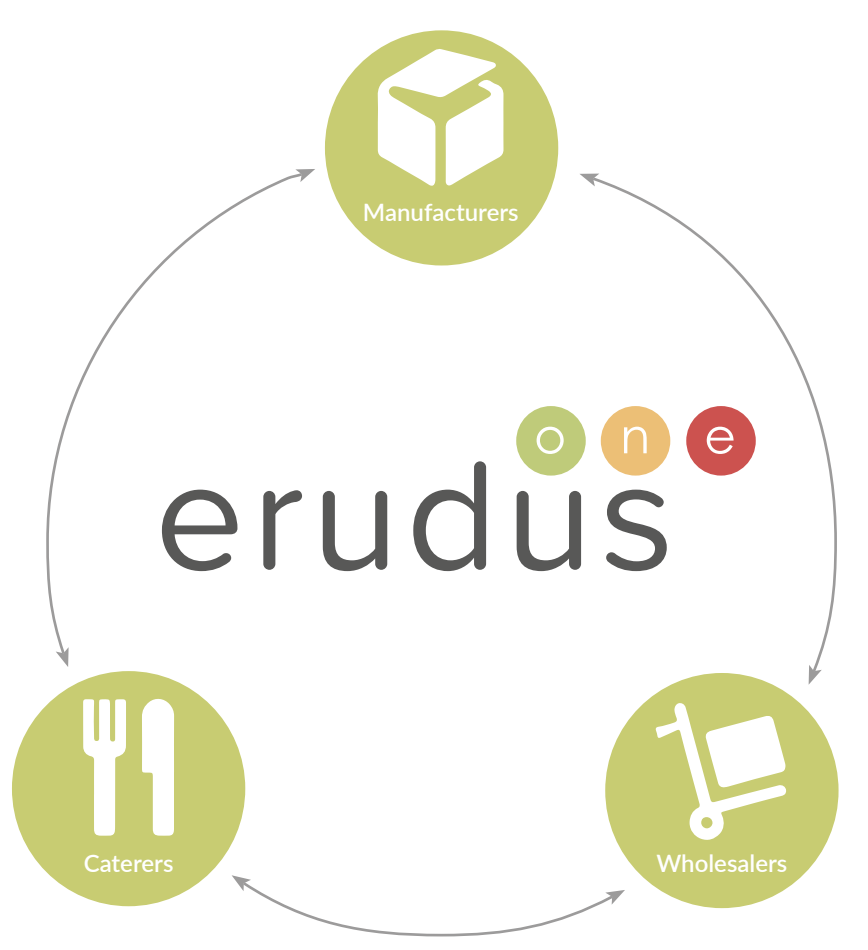

Trusted by manufacturers, wholesalers and caterers industry wide.  $\blacksquare$ 

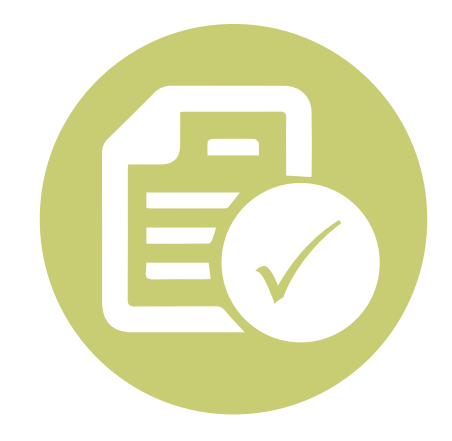

**2,700**

Manufacturers

**120**

Wholesalers

**Over 85,000**

**Caterers** 

## What to do next

Check to see if your Wholesaler or Foodservice partner is subscribed to Erudus by visiting

#### [erudus.com/caterers/](https://erudus.com/caterers/)

You will need to contact your Wholesaler or Foodservice partner to register for the Erudus Allergen & Nutritional Data Search.

Once you have been registered, you will receive a welcome email containing your user name, password and URL to login. It will look just like the example below.

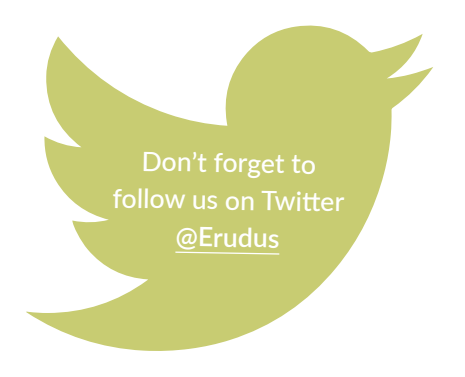

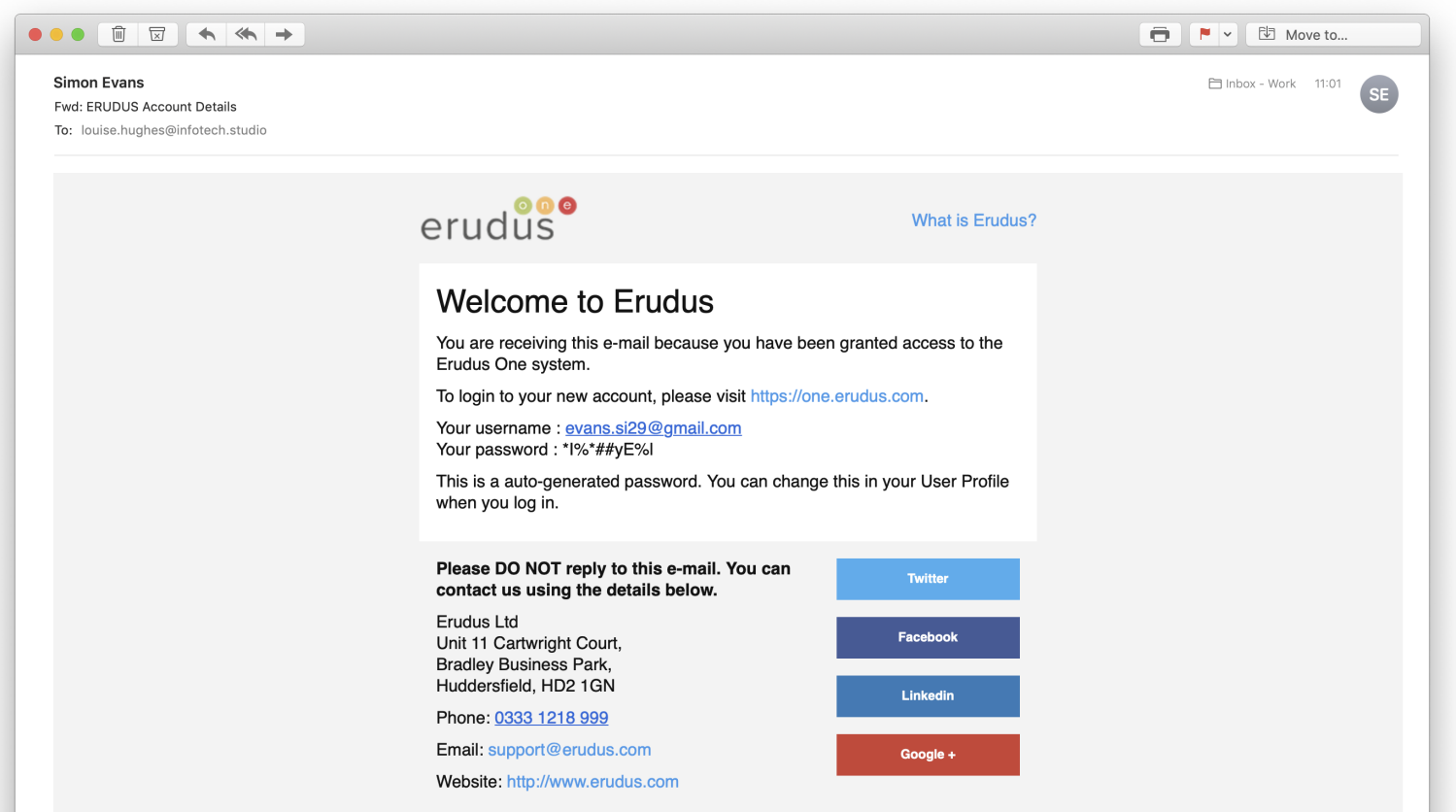

## Getting Started

When you login you will be presented with your Erudus Dashboard (see page 14 for more information). From the dashboard click on Allergen & Nutritional Data Search.

The screen below will appear. From here you can easily search for single products, multiple products, access your purchase history and also use My Erudus and the help function.

The following pages explain these features in more detail.

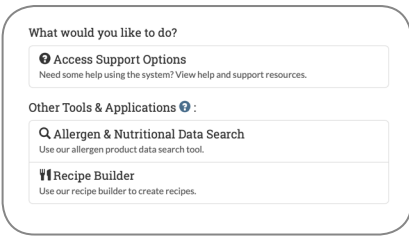

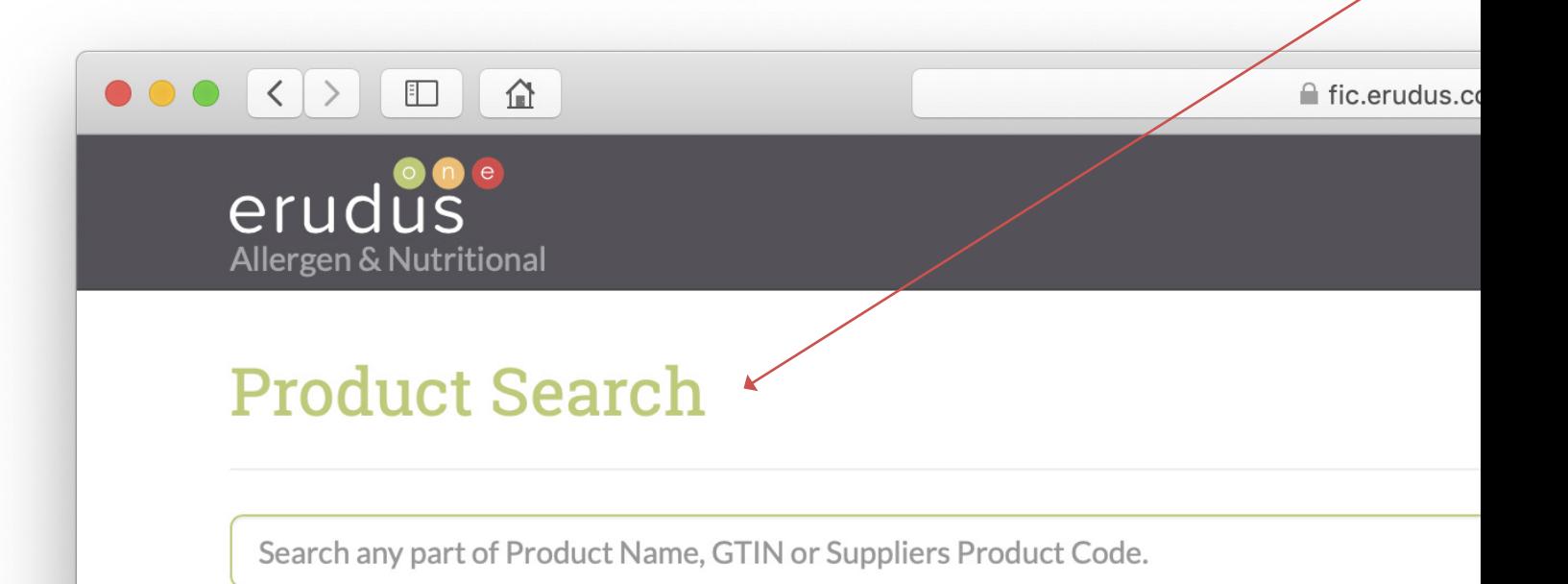

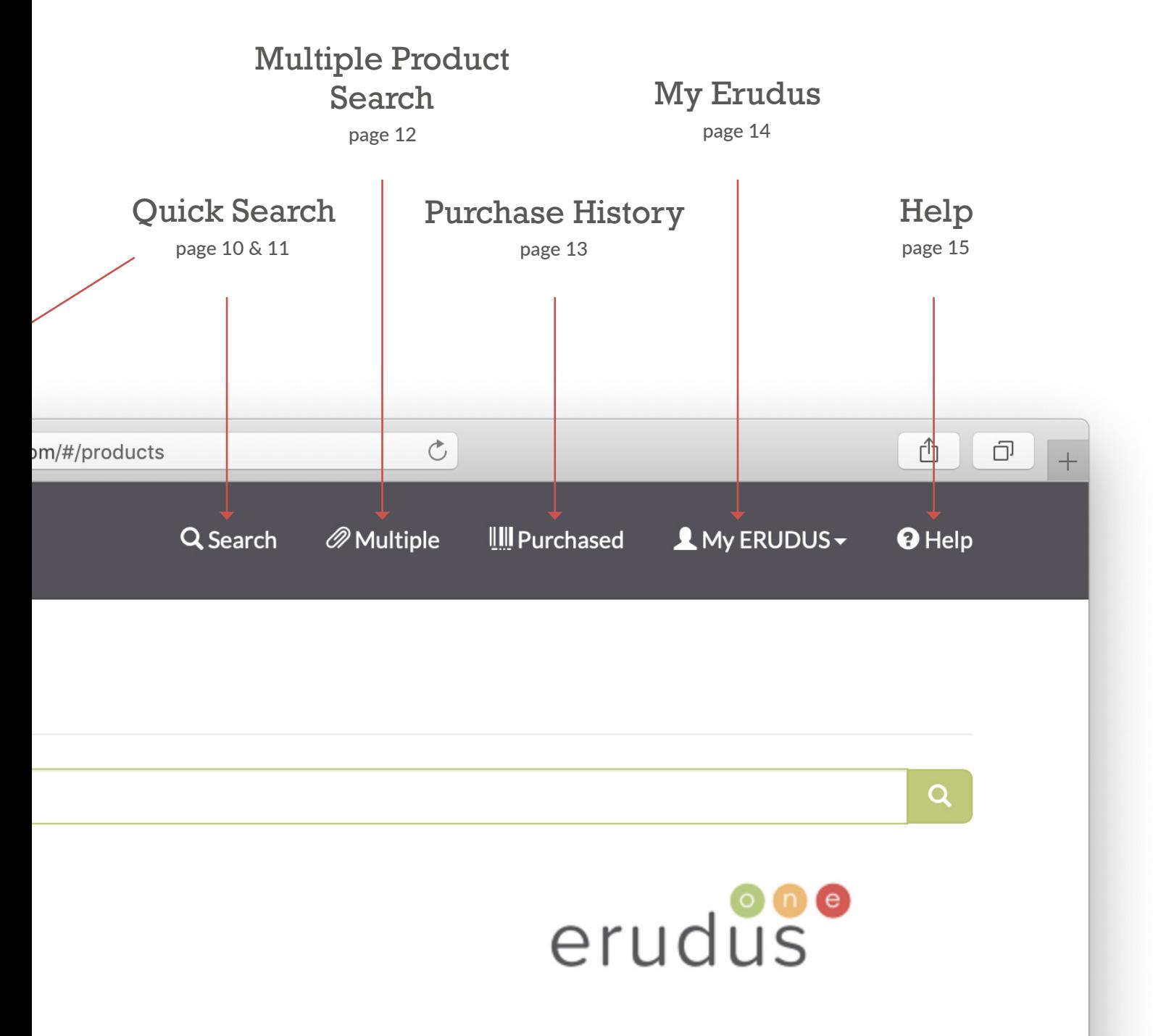

## Quick Search

1) Click in the product search box and enter either the product name, GTIN (barcode), the supplier product code or your Wholesaler product code. In this example we have used 'salmon fish fingers'.

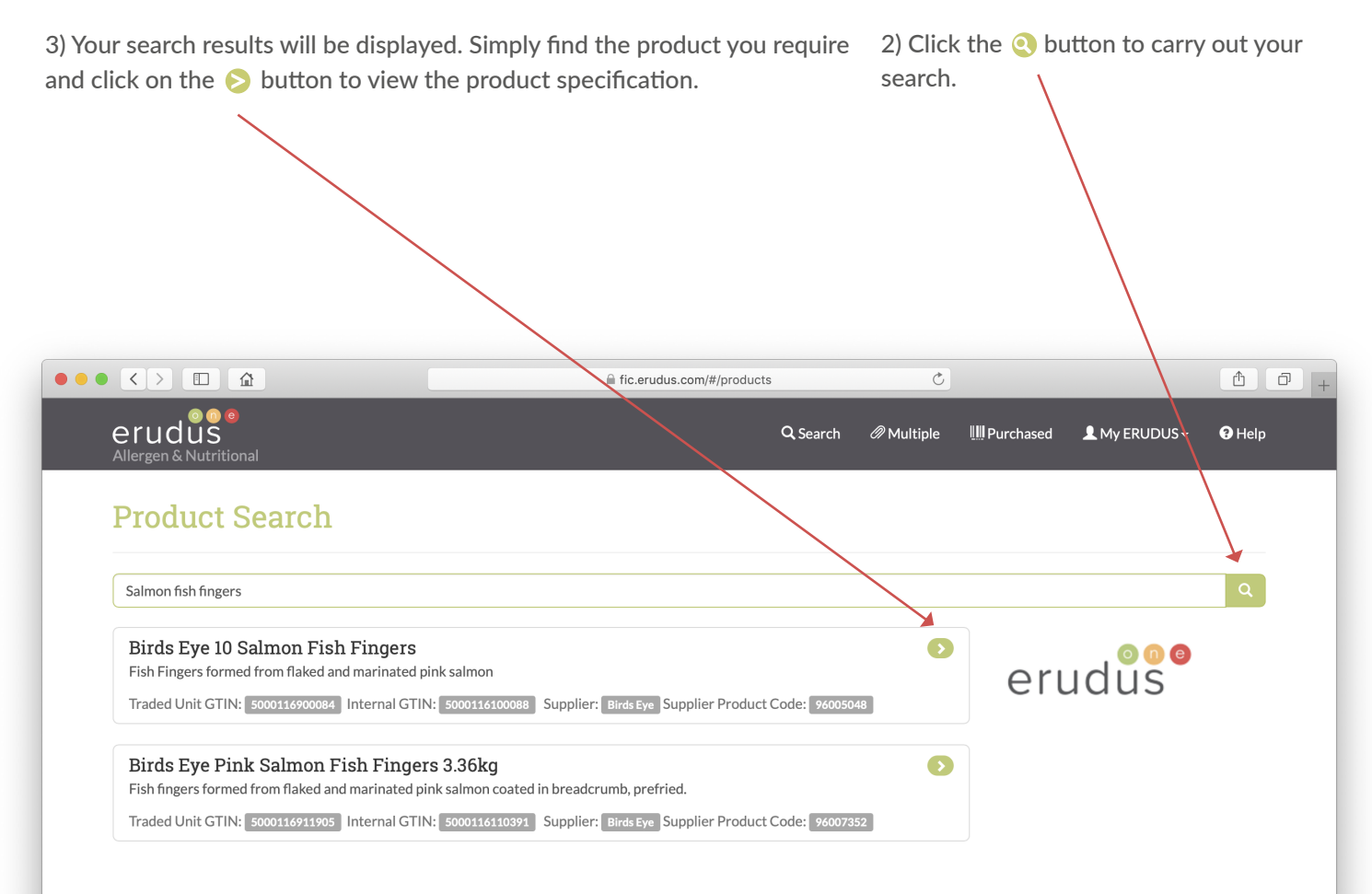

## Product Specifications

#### General Supplier & Product Information

Barcodes for product, case and supplier product code.

#### Back to Search Results

Click this button to be taken back to your search results.

#### Reference Intake

Nutritional information is displayed using the Reference Intake guidelines and mirrors what is displayed on the front of the product packaging. All Reference Intakes are based on: Energy 8400kJ/2000kcal, Total fat 70g, Saturates 20g, Carbohydrates 260g, Sugars 90g, Protein 50g, Salt 6g.

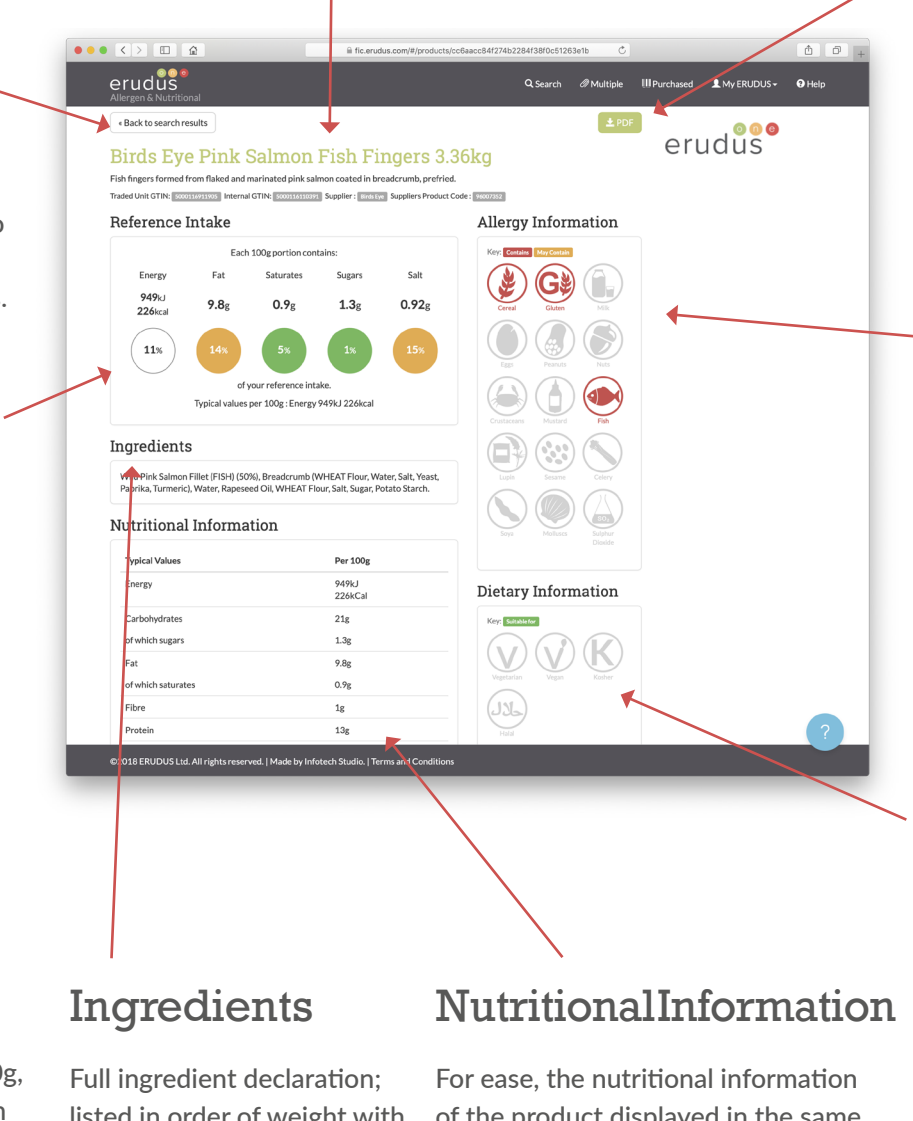

#### **PDF** Download

Click this button to download a PDF copy of the current product specification

#### Allergy Information

Using a graphical display to show if a product contains any of the EU's 14 Major Food Allergens.

#### **Dietary** Information

Graphical display to show if a product is suitable for persons following Vegan, Vegetarian, Kosher or Halal diets.

listed in order of weight with the main ingredient first.

of the product displayed in the same format as on the packaging.

## Multiple Product Search

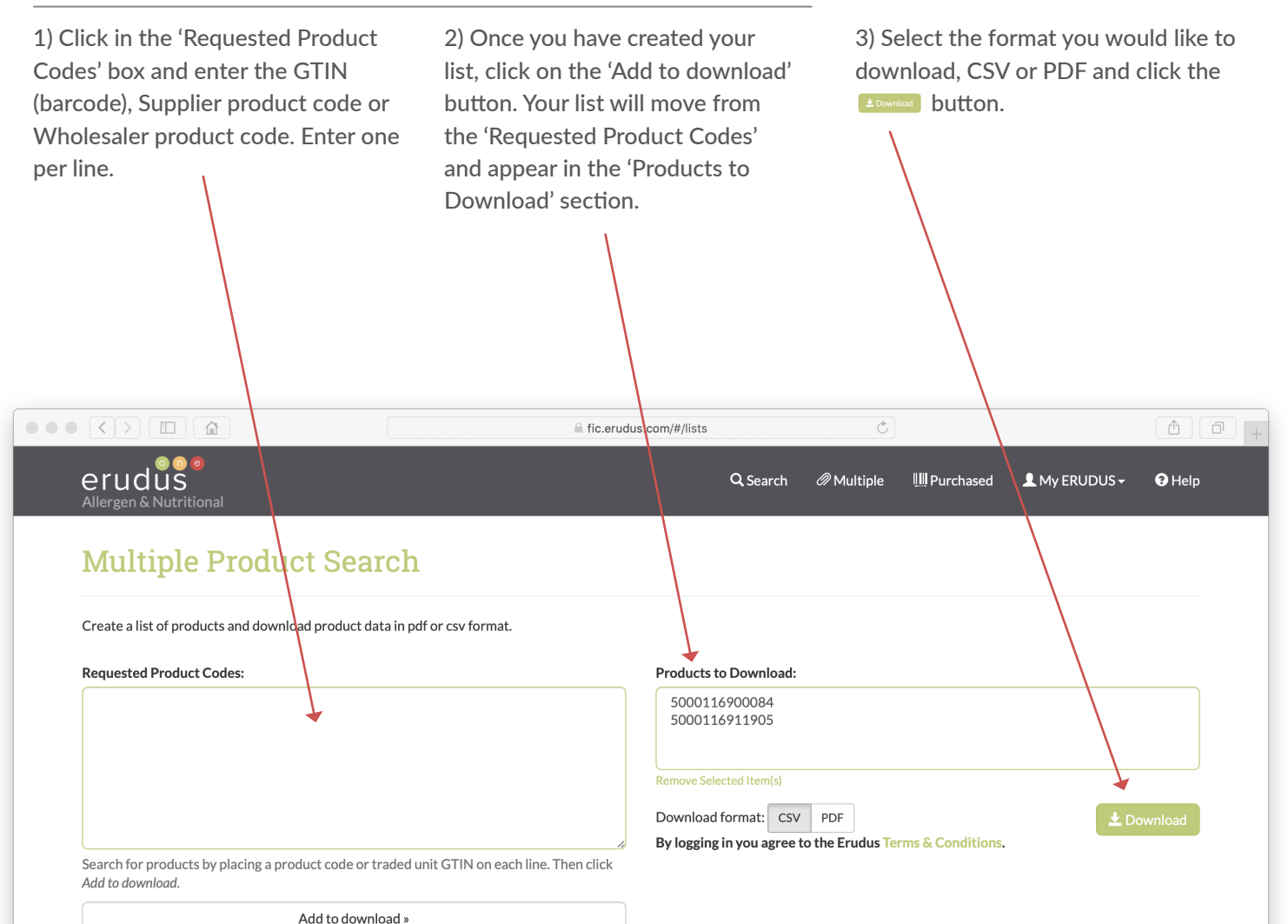

erudus

## Purchased Purchased

You can download a single report containing allergen You can download a single report containing allergen and nutritional information for every product line you and nutritional information for every product line you purchase from your Wholesale partner\*. purchase from your Wholesale partner\*.

Your Wholesaler will populate this for you. All you have Your Wholesaler will populate this for you. All you have to do is select the format you would like to download, to do is select the format you would like to download,  $\mathsf{CSV}\ \mathsf{or}\ \mathsf{PDF}\ \mathsf{and}\ \mathsf{click}\ \mathsf{the}\ \rule{0pt}{13pt}$   $\blacksquare$ 

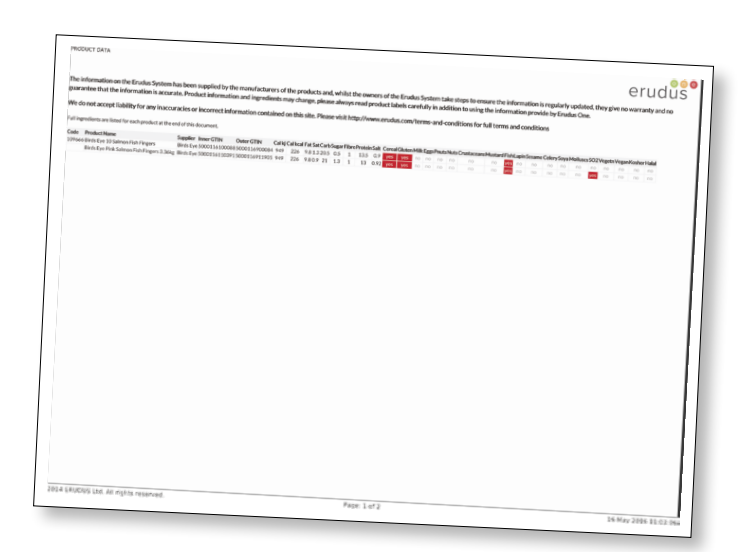

 $\overline{c}$ 

**III** Purchased

 $\triangle$  My ERUDUS  $\star$ 

*<i> Multiple* 

You can quickly download product data for your recent purchases using this page.

Download Intest product data for: SEVANS29

Your Recent Purchases

 $\hat{a}$ 

Format: CSV PDF

By logalize in you agree to the Erudus Terms & Conditions.

 $\pm$  Download

 $\bullet \bullet \bullet \times \rightarrow \blacksquare$ 

erudus

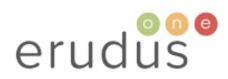

\*Only available where Wholesaler populates customer purchase history.

fic.erudus.com/#/purchases

Q Search

 $Q$  Help

## My Erudus

My Erudus allows you to edit your profile information and change your password.

You can also access other Erudus products (subscription required for other Erudus products).

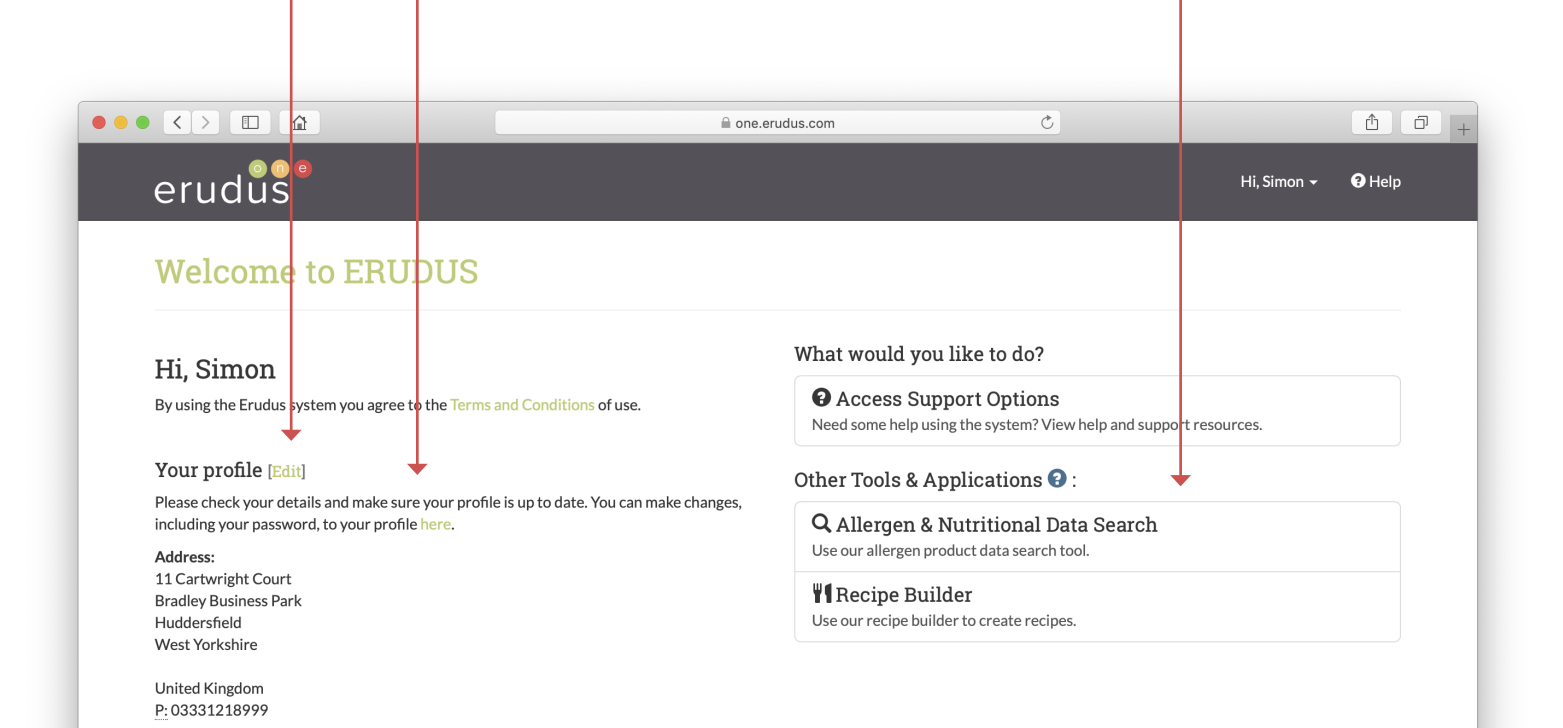

## Help

Help is always on hand and only a few clicks away. Access the New Erudus Knowledge Base for a host of user guides and walkthroughs, which explain in plain English how to use the Allergen & Nutrition Data Search.

If you require further assistance you can email

[support@erudus.com](mailto:support@erudus.com)

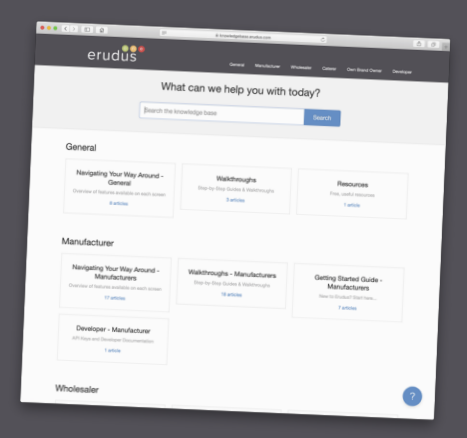

## More Information & Support

In addition to the industry leading Allergen & Nutritional Data Search, Erudus provides a wealth of resources designed to support Caterers. Don't forget to take a look at the website.

- The 'Think Allergy Think Erudus' Allergen Guide looks at the EU's 14 Major Allergens in more detail, from common foods containing allergens to how they are listed on labels
- Sign up to our Erudus News Takeaways and keep up to date with the latest industry news, EU regulation changes and Erudus updates.
- Other great resources, such as posters, are available to download for free on our website.

#### [www.erudus.com/resource-centre](http://www.erudus.com/resource-centre)

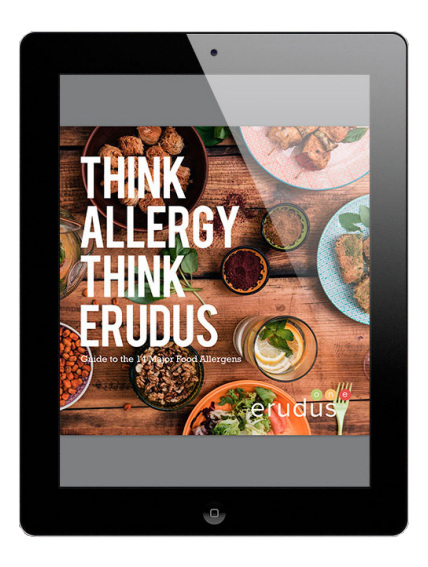

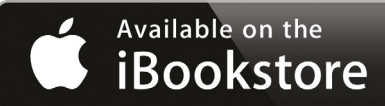

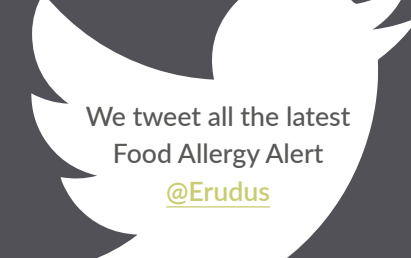

## Want to to know more?

For more information about Erudus and how we support Caterers please visit our website at

[www.erudus.com/caterers](http://www.erudus.com/caterers)

## erudus

**#ThinkAllergyThinkErudus**

[www.erudus.com/caterers](http://www.erudus.com/caterers)

**The food industry solution to communicating allergen, nutritional and technical information.**

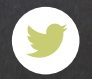

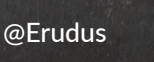

/Erudusone